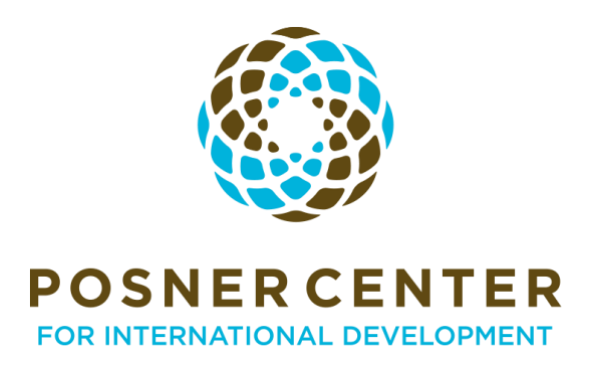

## Event Organizer Accessibility Guide

The Posner Center is committed to making all events accessible for our vibrant community.

If you are hosting a hybrid event where speakers and/or participants will be attending both virtually and inperson, all of the below accessibility actions apply.

Please find the Posner Center speaker and facilitator guidelines available [here.](https://docs.google.com/document/d/1PIaUswKNyBXYylOyN4ryhWSX_MIfIA8DSIwj-PkpMyo/edit)

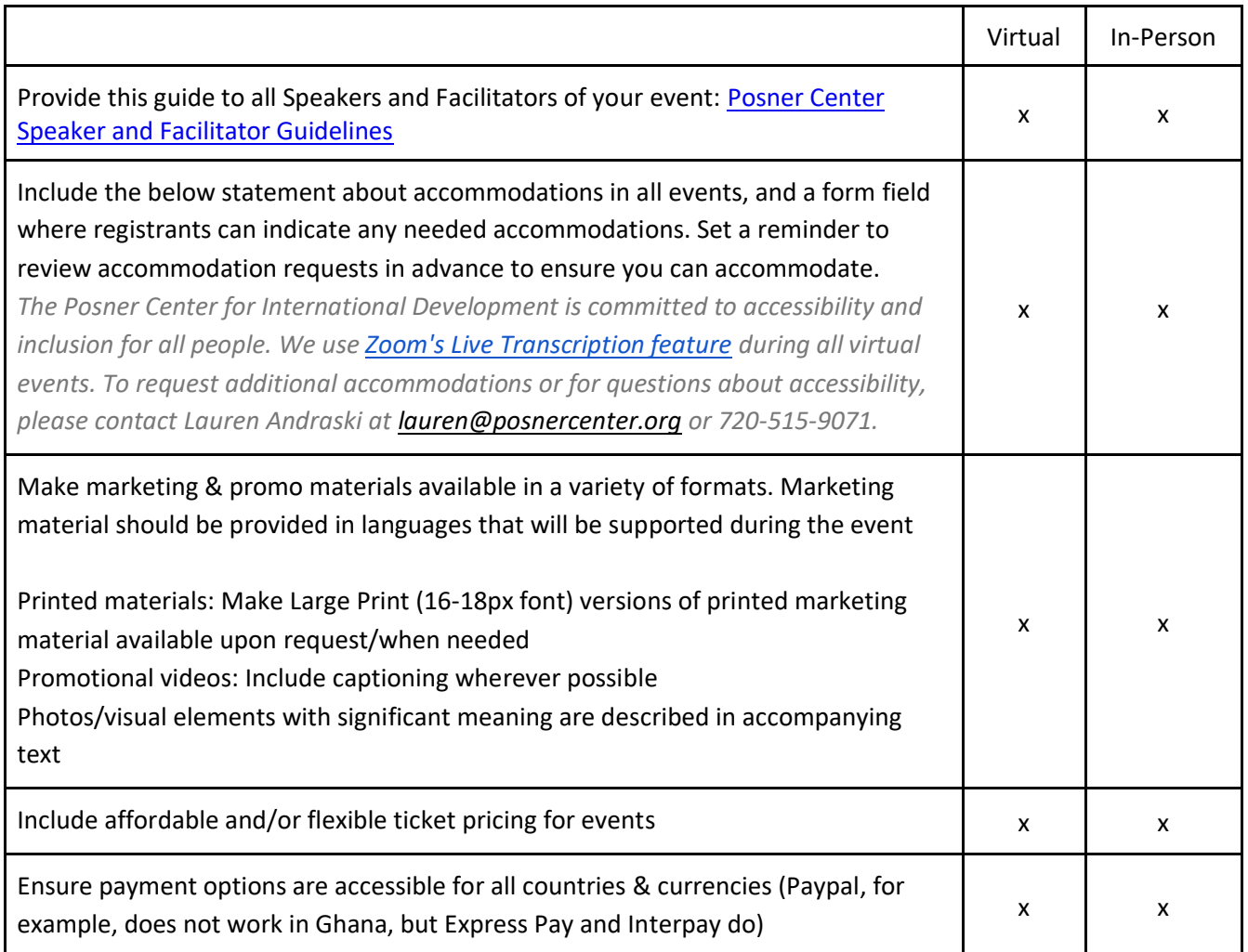

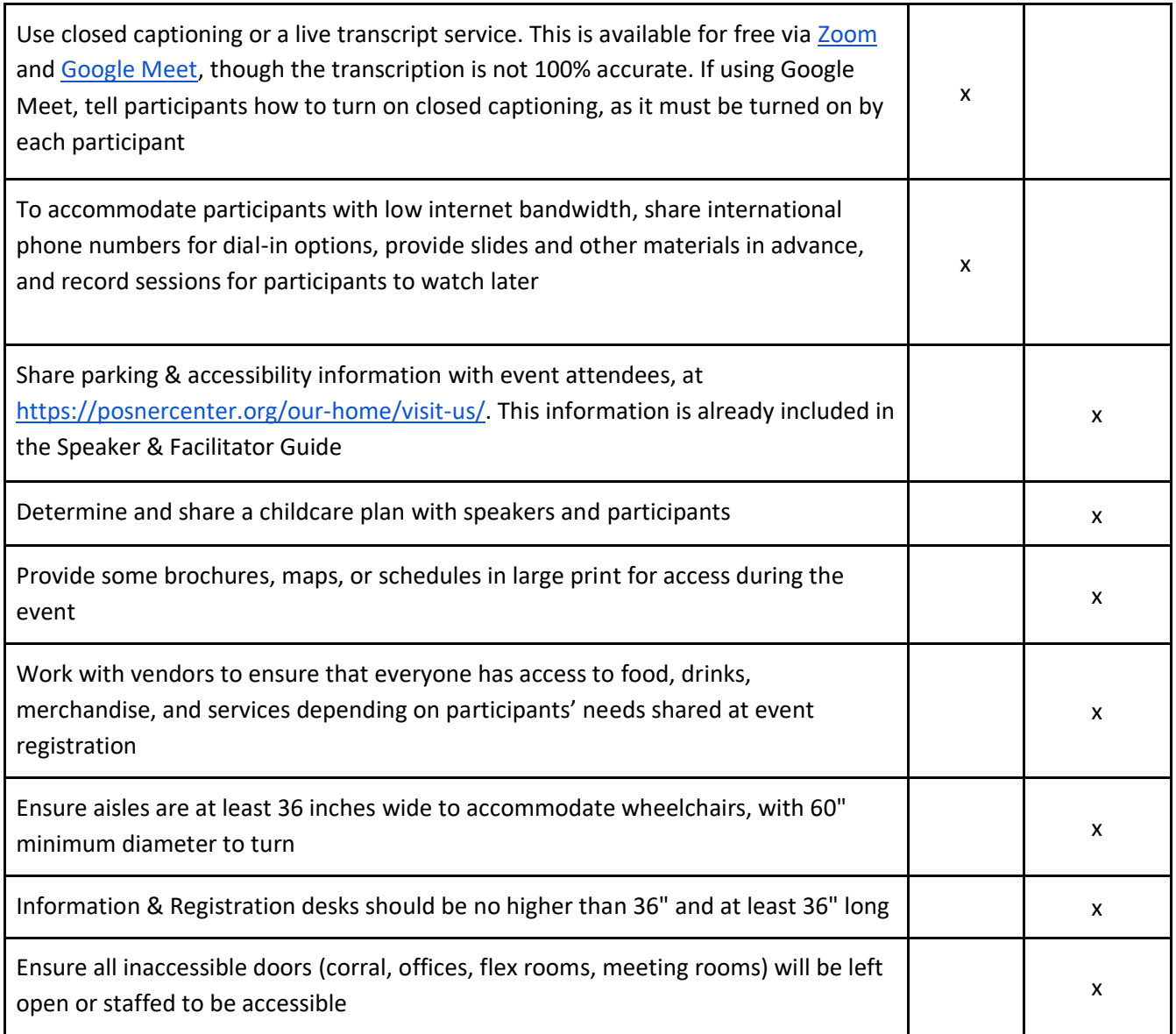

Resources

- Remote Events[: https://accessibility.huit.harvard.edu/hosting-accessible-remote-meetings-and-events](https://accessibility.huit.harvard.edu/hosting-accessible-remote-meetings-and-events)
- ADA[:](https://adata.org/guide/planning-guide-making-temporary-events-accessible-people-disabilities#CHAPTER%20Two%20%E2%80%93%20Planning) [https://adata.org/guide/planning-guide-making-temporary-events-accessible-people](https://adata.org/guide/planning-guide-making-temporary-events-accessible-people-disabilities#CHAPTER%20Two%20%E2%80%93%20Planning)[disabilities#CHAPTER%20Two%20%E2%80%93%20Planning](https://adata.org/guide/planning-guide-making-temporary-events-accessible-people-disabilities#CHAPTER%20Two%20%E2%80%93%20Planning)
- NYC Mayor's Office for People with Disabilities: Accessible Virtual Meetings Guide: [https://www1.nyc.gov/assets/mopd/downloads/pdf/virtual-meetings-accessibility-guide\\_05-01-2020.pdf](https://www1.nyc.gov/assets/mopd/downloads/pdf/virtual-meetings-accessibility-guide_05-01-2020.pdf)
- Internet Society: [https://www.internetsociety.org/blog/2020/07/are-your-virtual-meetings-accessible-for-people](https://www.internetsociety.org/blog/2020/07/are-your-virtual-meetings-accessible-for-people-with-disabilities-start-with-this-checklist/)[with-disabilities-start-with-this-checklist/](https://www.internetsociety.org/blog/2020/07/are-your-virtual-meetings-accessible-for-people-with-disabilities-start-with-this-checklist/)
- <https://amc.alliedmedia.org/how-to-virtual-amc/accessibility>
- [https://morganmevans.medium.com/want-to-facilitate-online-meetings-that-dont-suck-try-the-nesting-doll](https://morganmevans.medium.com/want-to-facilitate-online-meetings-that-dont-suck-try-the-nesting-doll-approach-a1ea39a9e82b)[approach-a1ea39a9e82b](https://morganmevans.medium.com/want-to-facilitate-online-meetings-that-dont-suck-try-the-nesting-doll-approach-a1ea39a9e82b)